, tushu007.com

## <<大学计算机基础实验教程>>

 $<<$   $>>$ 

- 13 ISBN 9787113087746
- 10 ISBN 7113087744

出版时间:2008-6

页数:256

字数:391000

extended by PDF and the PDF

http://www.tushu007.com

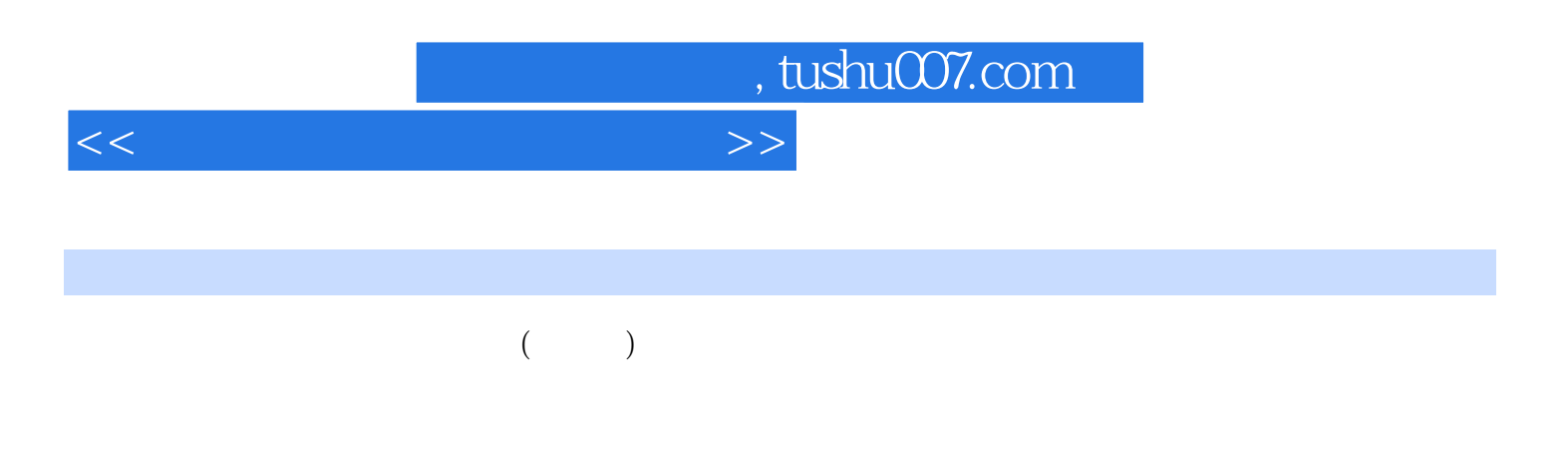

 $($  and  $($  and  $)$ 

 $n_{\rm s}$  tushu007.com

## $<<$

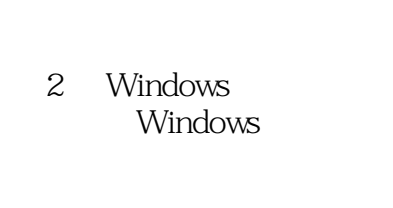

Windows

 $1$ 

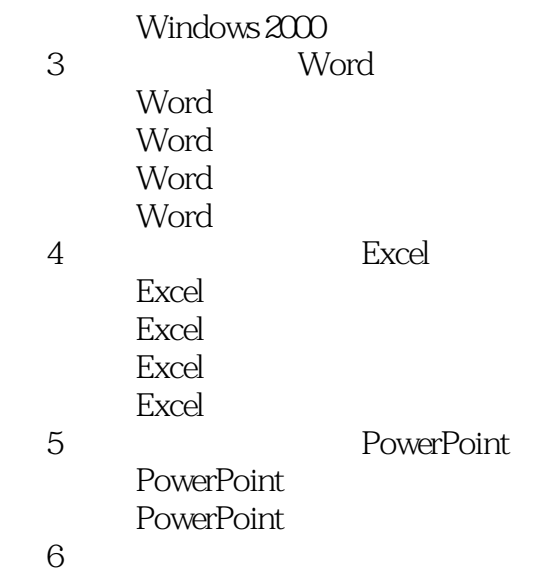

 $\overline{B}$ BBS **FrontPage** FrontPage 7<sup>d</sup> Access

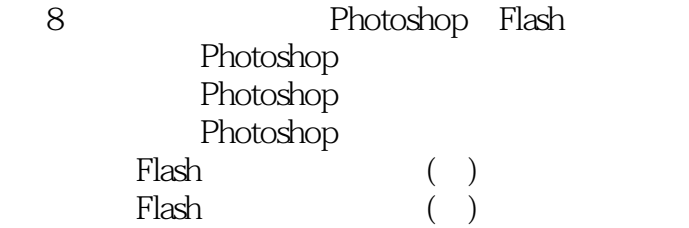

 $\mathbf{1}$ 

, tushu007.com

<<大学计算机基础实验教程>>

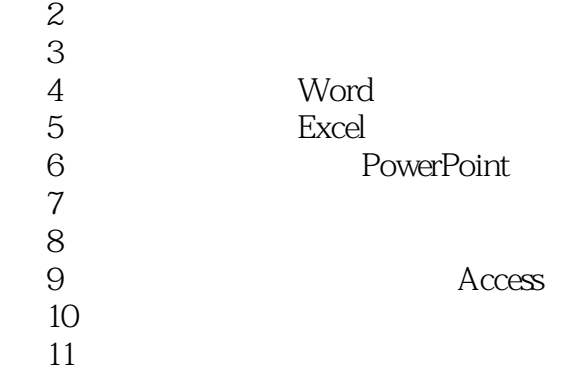

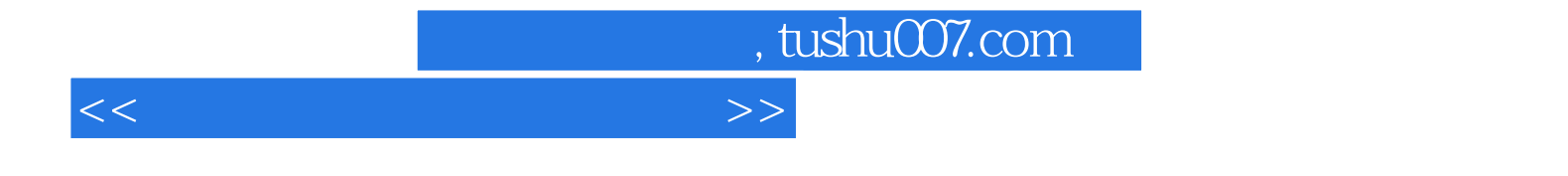

本站所提供下载的PDF图书仅提供预览和简介,请支持正版图书。

更多资源请访问:http://www.tushu007.com